## **Exam** : **000-216**

**Title** : Websphere Commerce V6.0.Administration

## **Version** : DEMO

1. An administrator needs to locate information regarding code deployment. IBM provides a step-by-step tutorial approach to code deployment that would be helpful in this scenario. Where would an administrator locate such information?

A. WebSphere Commerce V6.0 Code Deployment guide

B. WebSphere Commerce V6.0 Information Center

C. WebSphere Commerce V6.0 Additional Software guide

D. WebSphere Commerce V6.0 support Web site

Answer: B

2. A developer provides a new WebSphereCommerceServerExtensionsLogic.jar file containing changes to an existing customized controller command. These updates are to be tested on an existing WebSphere Commerce instance which is running in a Network Deployment cluster environment. Which method will deploy the updated code into the test environment?

A. Use the WebSphere Administration Console to update the WebSphere Commerce Enterprise Application specifying the single file option.

B. Use the WebSphere Administration Console to update the WebSphere Commerce Enterprise Application specifying the single module option.

C. Replace the WebSphereCommerceServerExtensionsLogic.jar file which is under the installedApps directory of the Deployment Manager profile.

D. Replace the WebSphereCommerceServerExtensionsLogic.jar file which is in the wc.ear subdirectory of the WebSphere Commerce installation.

#### Answer:A

3. Two task groups have been created in a single workspace. In task group 1 (TG1), several products and SKUs are added to the master catalog. In task group 2 (TG2), merchandising associations are defined using one of the new products. When TG2 is completed and approved, a commit failure occurs. Which action needs to be taken?

A. Change the workspace locking policy.

B. Increase the size of the database transaction log.

- C. Re-publish the task group.
- D. Wait for TG1 to be approved.

#### Answer: D

4. A WebSphere Commerce administrator would use the Migration wizard to:

A. verify the migrated WebSphere Commerce instance is working properly.

B. convert any customized code to be V6.0 compatible.

C. upgrade to V6.0 supported software stack.

D. convert the existing database to the V6.0 schema.

E. apply enhancement pack to migrated WebSphere Commerce instance.

#### Answer: D

5. Performance tests are being run in a WebSphere Commerce cluster with two cluster members. Monitoring has determined that the optimal Web container thread pool size is a maximum of 50 connections per Java Virtual Machine. What would be the suggested total maximum size for the JDBC connection pool of the WebSphere Commerce datasource?

- A. 25
- B. 50
- C. 75
- D. 100
- E. 125

Answer: E

6. Which component is responsible for determining which payment actions to execute?

- A. Payment plug-in
- B. Payment processing system
- C. Payment rules engine
- D. Payment service provider

#### Answer: C

7. Given following organizational structure shown in the exhibit, under the Root Organization there is a B2C organization which owns the store Consumer Direct. There is also a StoreAdmin organization to

which all Customer Service Representatives (CSR) and Customer Service Supervisors (CSS) belong. If an administrator needs to be able to manage accounts for CSRs, and also assign CSRs to the Consumer Direct store, what is the minimum authority required?

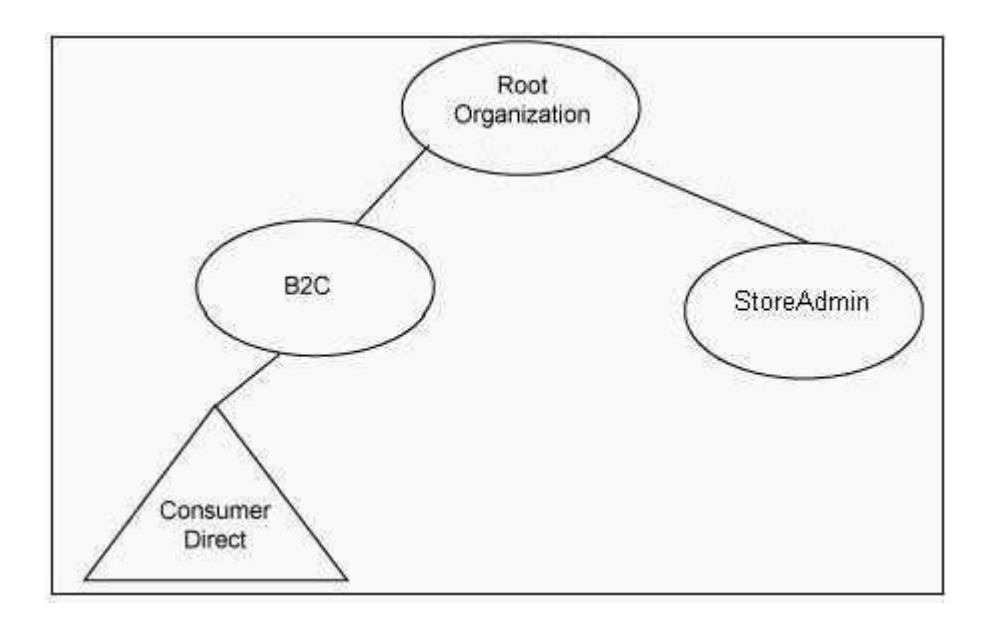

- A. Seller Administrator in B2C, and Seller Administrator in StoreAdmin
- B. Customer Service Supervisor in B2C, and Seller Administrator in StoreAdmin
- C. Seller Administrator in Consumer Direct, and Seller Administrator in StoreAdmin
- D. Customer Service Supervisor in B2C, and Customer Service Supervisor in StoreAdmin
- E. Seller Administrator in StoreAdmin only

#### Answer:A

8. What is the primary purpose of the properties file created when the "Create properties file only" checkbox is selected in the Commerce Instance Creation Wizard?

A. Backup of the configuration parameters in case of instance creation failure

- B. Create locale-specific files for each language to be supported by the instance
- C. Input to Ant target for command-line instance creation
- D. Verify instance configuration parameters

#### Answer: C

9. Which two tools are designed for customer care representatives to create and update orders on behalf of customers?

- A. IBM Sales Center for WebSphere Commerce
- B. IBM Gift Center for WebSphere Commerce
- C. WebSphere Commerce Accelerator
- D. WebSphere Product Center E. WebSphere Commerce Administrative Console

Answer:AC

10. Which mechanism is used to authenticate a browser client connecting to a secured WebSphere Commerce URL?

A. Cross site scripting protection

- B. Web server SSL certificates C.
- X.509 certificates
- D. LDAP user registry

Answer: C

This document was created with Win2PDF available at http://www.win2pdf.com. The unregistered version of Win2PDF is for evaluation or non-commercial use only. This page will not be added after purchasing Win2PDF.

# **Trying our product !**

- ★ **100%** Guaranteed Success
- **★ 100%** Money Back Guarantee
- ★ **365 Days** Free Update
- **★ Instant Download** After Purchase
- **★ 24x7 Customer Support**
- ★ Average **99.9%** Success Rate
- ★ More than **69,000** Satisfied Customers Worldwide
- ★ Multi-Platform capabilities **Windows, Mac, Android, iPhone, iPod, iPad, Kindle**

### **Need Help**

Please provide as much detail as possible so we can best assist you. To update a previously submitted ticket:

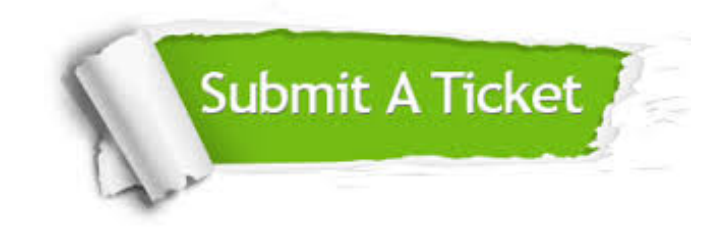

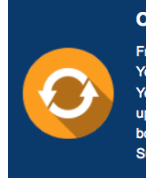

**One Year Free Update** Free update is available within One ear after your purchase. After One Year, you will get 50% discounts for pdating. And we are proud to .<br>boast a 24/7 efficient Customer ort system via Email

**Money Back Guarantee** To ensure that you are spending on

quality products, we provide 100% money back guarantee for 30 days from the date of purchase

**Security & Privacy** 

We respect customer privacy. We use McAfee's security service to provide you with utmost security for your personal information & peace of mind.

#### **Guarantee & Policy | Privacy & Policy | Terms & Conditions**

**100%** 

[Any charges made through this site will appear as Global Simulators Limited.](http://www.itexamservice.com/)  All trademarks are the property of their respective owners.

Copyright © 2004-2014, All Rights Reserved.